Министерство науки и высшего образования Российской Федерации Федеральное государственное автономное образовательное учреждение высшего образования **«ЮЖНО-УРАЛЬСКИЙ ГОСУДАРСТВЕННЫЙ УНИВЕРСИТЕТ** (национальный исследовательский университет)» **ИНСТИТУТ СПОРТА ТУРИЗМА И СЕРВИСА МНОГОПРОФИЛЬНЫЙ КОЛЛЕДЖ** УТВЕРЖДАЮ: директор Многопрофильного колледжа

> О.Б. Прохорова 30 августа 2021 г

# **РАБОЧАЯ ПРОГРАММА УЧЕБНОЙ ДИСЦИПЛИНЫ ЕН.02 ИНФОРМАЦИОННЫЕ ТЕХНОЛОГИИ В ПРОФЕССИОНАЛЬНОЙ ДЕЯТЕЛЬНОСТИ**

основной профессиональной образовательной программы **38.02.01 Экономика и бухгалтерский учет (по отраслям)**

Челябинск 2021

Рабочая программа учебной дисциплины ЕН.02 Информационные технологии в профессиональной деятельности основной профессиональной образовательной программы специальности среднего профессионального образования (далее – СПО) 38.02.01 Экономика и бухгалтерский учет (по отраслям) рассмотрена и одобрена на заседании Педагогического совета № 1, протокол № 1 от «27» августа 2021 г.

СОГЛАСОВАНО: Зам. директора по НМР

Willia

И.Н. Романенко « 27» августа 2021 г. Специалист по УМР

О.А. Швецова « 27» августа 2021 г.

Разработчик: А.В. Смолин – преподаватель Многопрофильного колледжа

Рабочая программа учебной дисциплины математического и общего естественнонаучного цикла ЕН.02 Информационные технологии в профессиональной деятельности разработана в соответствии с требованиями Федерального государственного образовательного стандарта (далее – ФГОС) по специальности среднего профессионального образования (далее СПО) 38.02.01 Экономика и бухгалтерский учет (по отраслям).

## **1 ПАСПОРТ РАБОЧЕЙ ПРОГРАММЫ УЧЕБНОЙ ДИСЦИПЛИНЫ**

### **1.1 Область применения рабочей программы**

Программа учебной дисциплины ЕН.02 Информационные технологии в профессиональной деятельности является частью основной профессиональной образовательной программы среднего профессионального образования по программе подготовки специалистов среднего звена в соответствии с ФГОС СПО по специальности 38.02.01 Экономика и бухгалтерский учет (по отраслям).

## **1.2 Место учебной дисциплины в структуре основной профессиональной образовательной программы**

Учебная дисциплина относится к математическому и общему естественнонаучному циклу.

### **1.3 Цели и задачи учебной дисциплины – требования к результатам освоения дисциплины**

В результате освоения учебной дисциплины обучающийся должен **уметь:**

- обрабатывать текстовую табличную информацию (у-1);

- использовать деловую графику и мультимедиа информацию (у-2);

- создавать презентации (у-3);

- применять антивирусные средства защиты (у-4);
- читать (интерпретировать) интерфейс специализированного программного обеспечения, находить контекстную помощь, работать с документацией (у-5);

- применять специализированное программное обеспечение для сбора, хранения и обработки бухгалтерской информации в соответствии с изучаемыми профессиональными модулями (у-6);

- пользоваться автоматизированными системами делопроизводства (у-7);

- применять методы и средства защиты бухгалтерской информации. (у-8) **знать:**

- основные методы и средства сбора, обработки, хранения, передачи и накопления информации (з-1);

- технологию поиска информации в сети Интернет (з-2);

- назначение, состав, основные характеристики организационной и компьютерной техники (з-3);

- -основные компоненты компьютерных сетей, принципы пакетной передачи данных, организацию межсетевого взаимодействия (з-4);

- назначение и принципы использования системного и прикладного программного обеспечения (з-5);

- принципы защиты информации от несанкционированного доступа (з-6);

- правовые аспекты использования информационных технологий и программного обеспечения (з-7);

- основные понятия автоматизированной обработки информации (з-8);

- направления автоматизации бухгалтерской деятельности (з-9);

- назначение, принципы организации и эксплуатации бухгалтерских информационных систем (з-10);

- основные угрозы и методы обеспечения информационной безопасности  $(3-11).$ 

**развить способности, необходимые для формирования общих компетенций** (далее ОК):

ОК 1. Выбирать способы решения задач профессиональной деятельности применительно к различным контекстам;

ОК 2. Осуществлять поиск, анализ и интерпретацию информации, необходимой для выполнения задач профессиональной деятельности;

ОК 3. Планировать и реализовывать собственное профессиональное и личностное развитие;

ОК 4. Работать в коллективе и команде, эффективно взаимодействовать с коллегами, руководством, клиентами;

ОК 5. Осуществлять устную и письменную коммуникацию на государственном языке Российской Федерации с учетом особенностей социального и культурного контекста;

ОК 9. Использовать информационные технологии в профессиональной деятельности;

ОК 10. Пользоваться профессиональной документацией на государственном и иностранном языках;

ОК 11. Использовать знания по финансовой грамотности, планировать предпринимательскую деятельность в профессиональной сфере.

**развить способности, необходимые для формирования профессиональных компетенций** (далее ПК):

ПК 1.1. Обрабатывать первичные бухгалтерские документы;

ПК 1.2. Разрабатывать и согласовывать с руководством организации рабочий план

счетов бухгалтерского учета организации;

ПК 1.3. Проводить учет денежных средств, оформлять денежные и кассовые

документы;

ПК 1.4. Формировать бухгалтерские проводки по учету активов организации на основе рабочего плана счетов бухгалтерского учета;

ПК 2.1. Формировать бухгалтерские проводки по учету источников активов организации на основе рабочего плана счетов бухгалтерского учета;

ПК 2.2. Выполнять поручения руководства в составе комиссии по инвентаризации активов в местах их хранения;

ПК 2.3. Проводить подготовку к инвентаризации и проверку действительного соответствия фактических данных инвентаризации данным учета;

ПК 2.4. Отражать в бухгалтерских проводках зачет и списание недостачи ценностей (регулировать инвентаризационные разницы) по результатам инвентаризации;

ПК 2.5. Проводить процедуры инвентаризации финансовых обязательств организации;

ПК 2.6. Осуществлять сбор информации о деятельности объекта внутреннего контроля по выполнению требований правовой и нормативной базы и внутренних регламентов;

ПК 2.7. Выполнять контрольные процедуры и их документирование, готовить и оформлять завершающие материалы по результатам внутреннего контроля;

ПК 3.1. Формировать бухгалтерские проводки по начислению и перечислению налогов и сборов в бюджеты различных уровней;

ПК 3.2. Оформлять платежные документы для перечисления налогов и сборов в бюджет, контролировать их прохождение по расчетно-кассовым банковским операциям;

ПК 3.3. Формировать бухгалтерские проводки по начислению и перечислению страховых взносов во внебюджетные фонды и налоговые органы;

ПК 3.4. Оформлять платежные документы на перечисление страховых взносов во внебюджетные фонды и налоговые органы, контролировать их прохождение по расчетно-кассовым банковским операциям.

ПК 4.1. Отражать нарастающим итогом на счетах бухгалтерского учета имущественное и финансовое положение организации, определять результаты хозяйственной деятельности за отчетный период;

ПК 4.2. Составлять формы бухгалтерской (финансовой) отчетности в установленные законодательством сроки;

ПК 4.3. Составлять (отчеты) и налоговые декларации по налогам и сборам в бюджет, учитывая отмененный единый социальный налог (ЕСН), отчеты по страховым взносам в государственные внебюджетные фонды, а также формы статистической отчетности в установленные законодательством сроки;

ПК 4.4. Проводить контроль и анализ информации об активах и финансовом положении организации, ее платежеспособности и доходности;

ПК 4.5. Принимать участие в составлении бизнес-плана;

ПК 4.6. Анализировать финансово-хозяйственную деятельность, осуществлять анализ информации, полученной в ходе проведения контрольных процедур, выявление и оценку рисков;

ПК 4.7. Проводить мониторинг устранения менеджментом выявленных нарушений, недостатков и рисков.

# **2 СТРУКТУРА И СОДЕРЖАНИЕ УЧЕБНОЙ ДИСЦИПЛИНЫ 2.1 Объем учебной дисциплины и виды учебной работы**

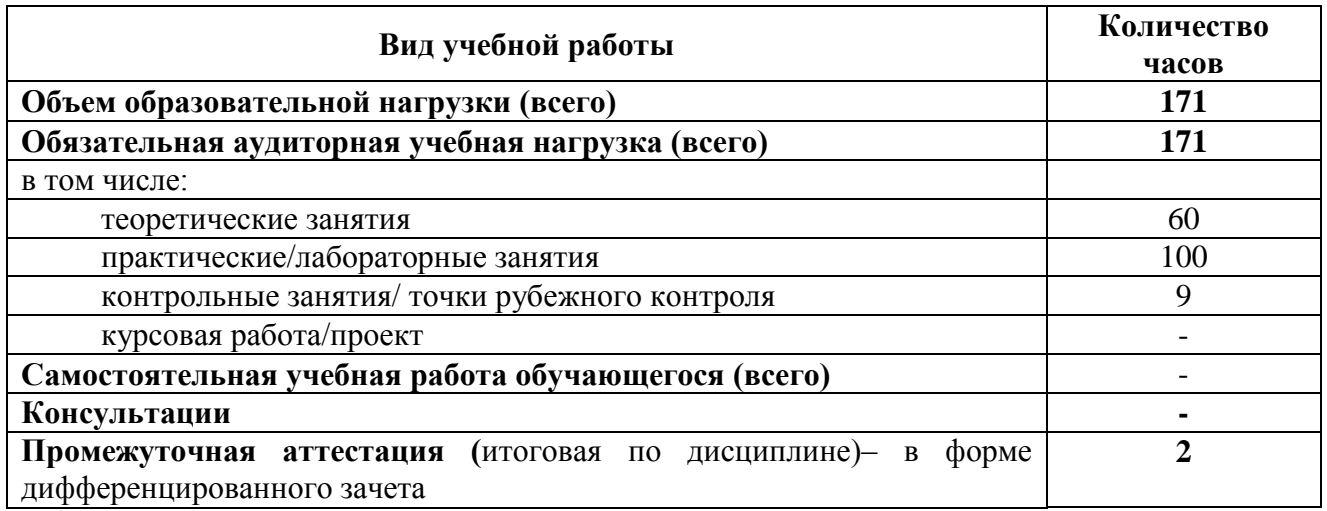

## **2.2 Тематический план учебной дисциплины**

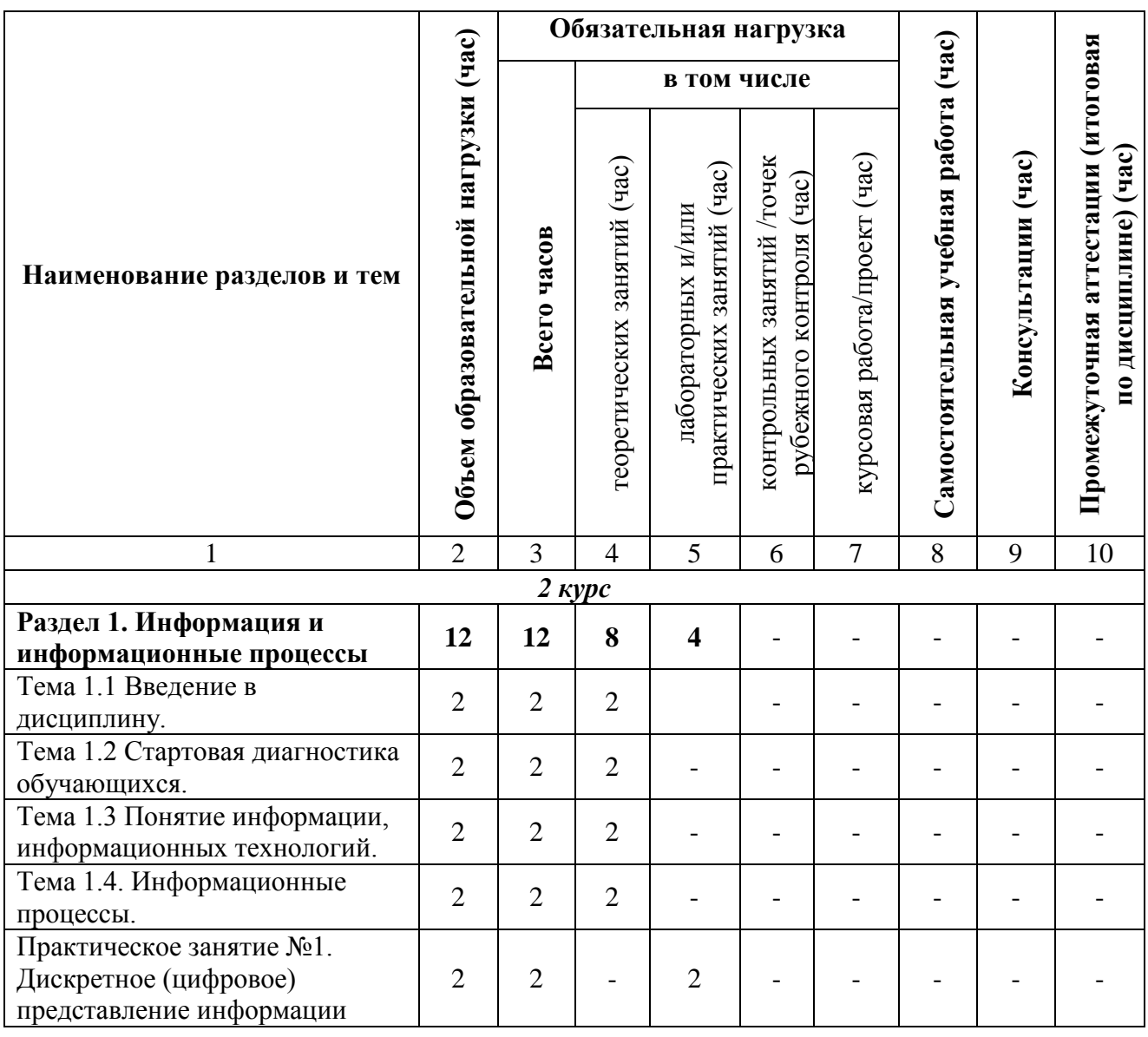

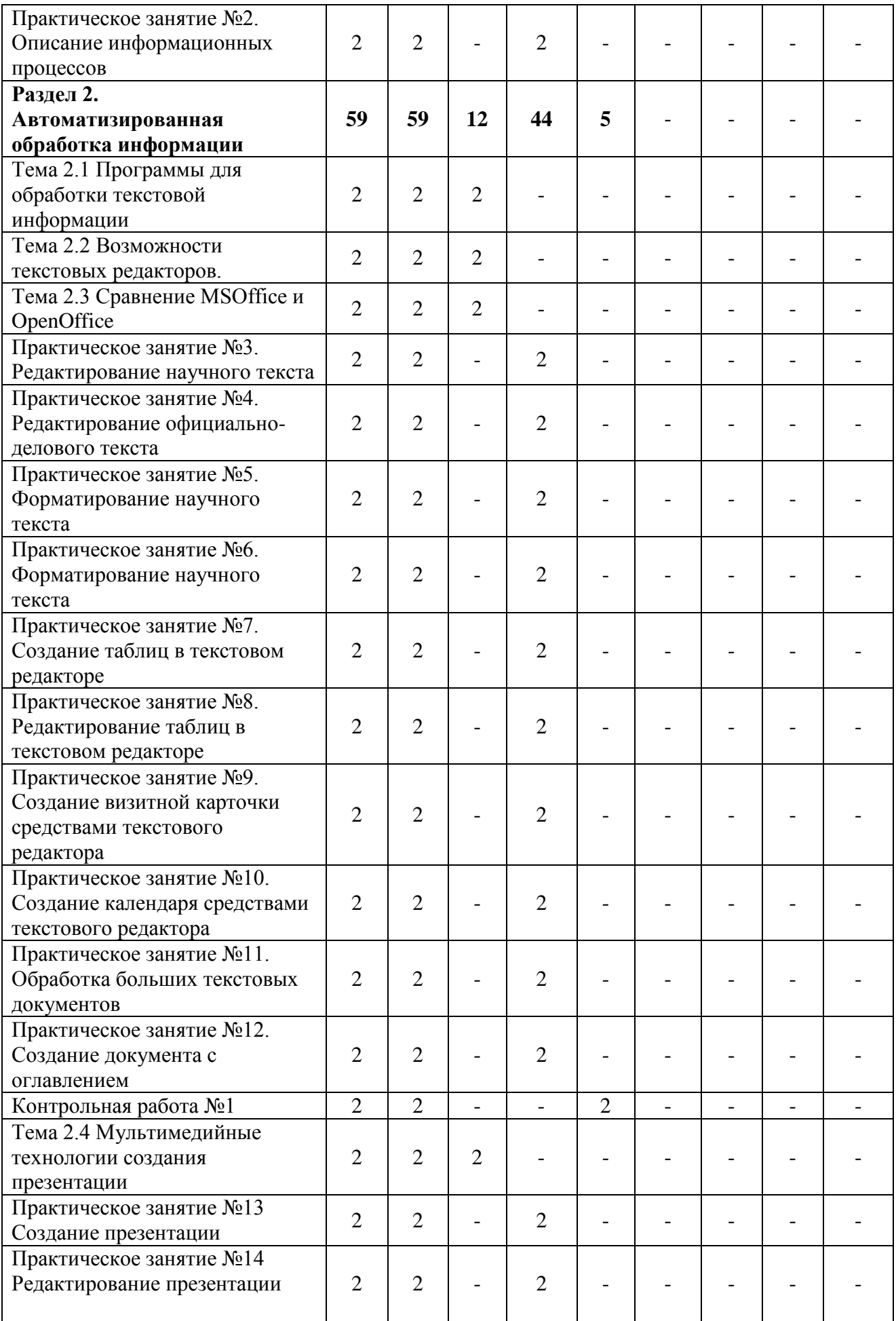

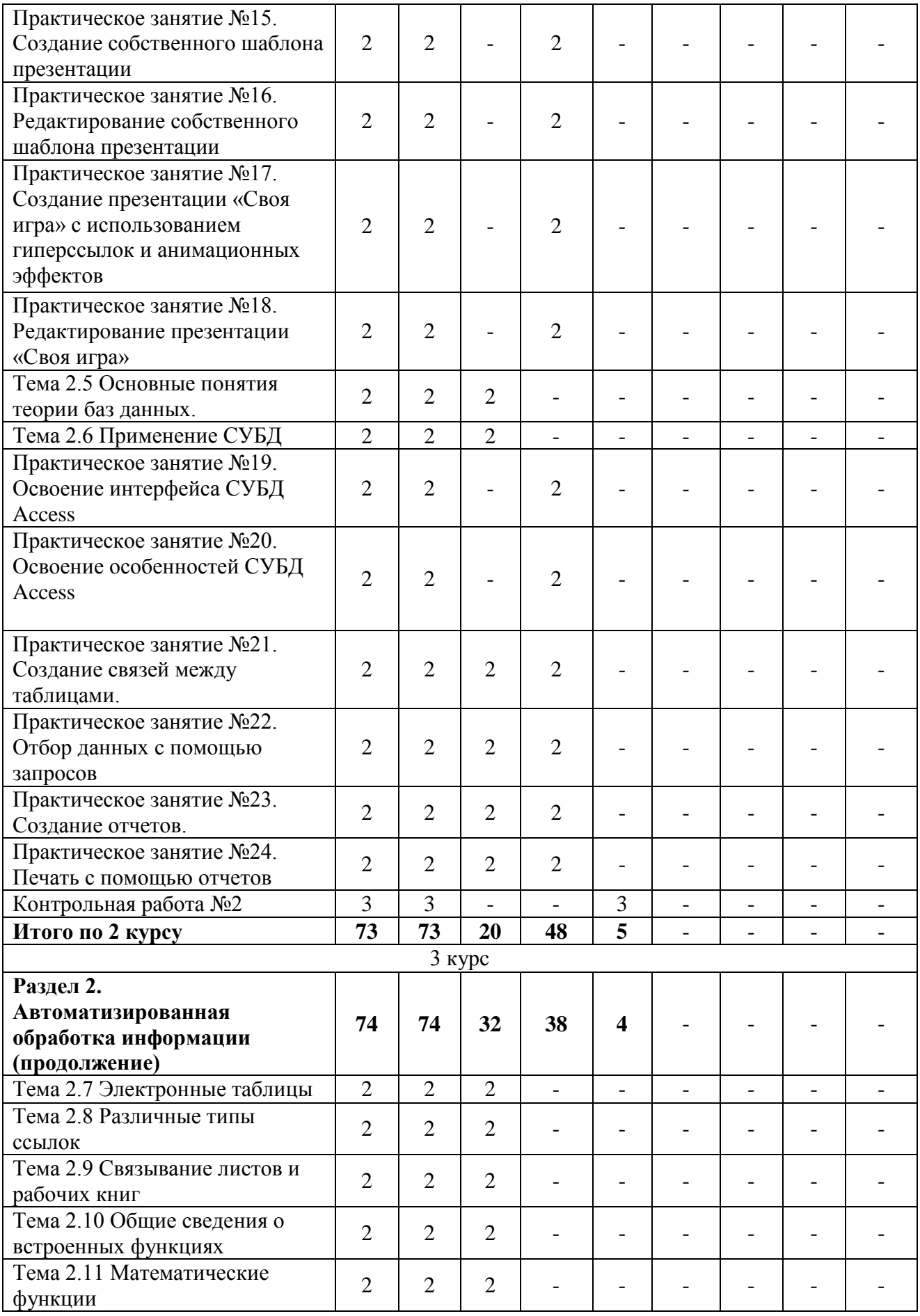

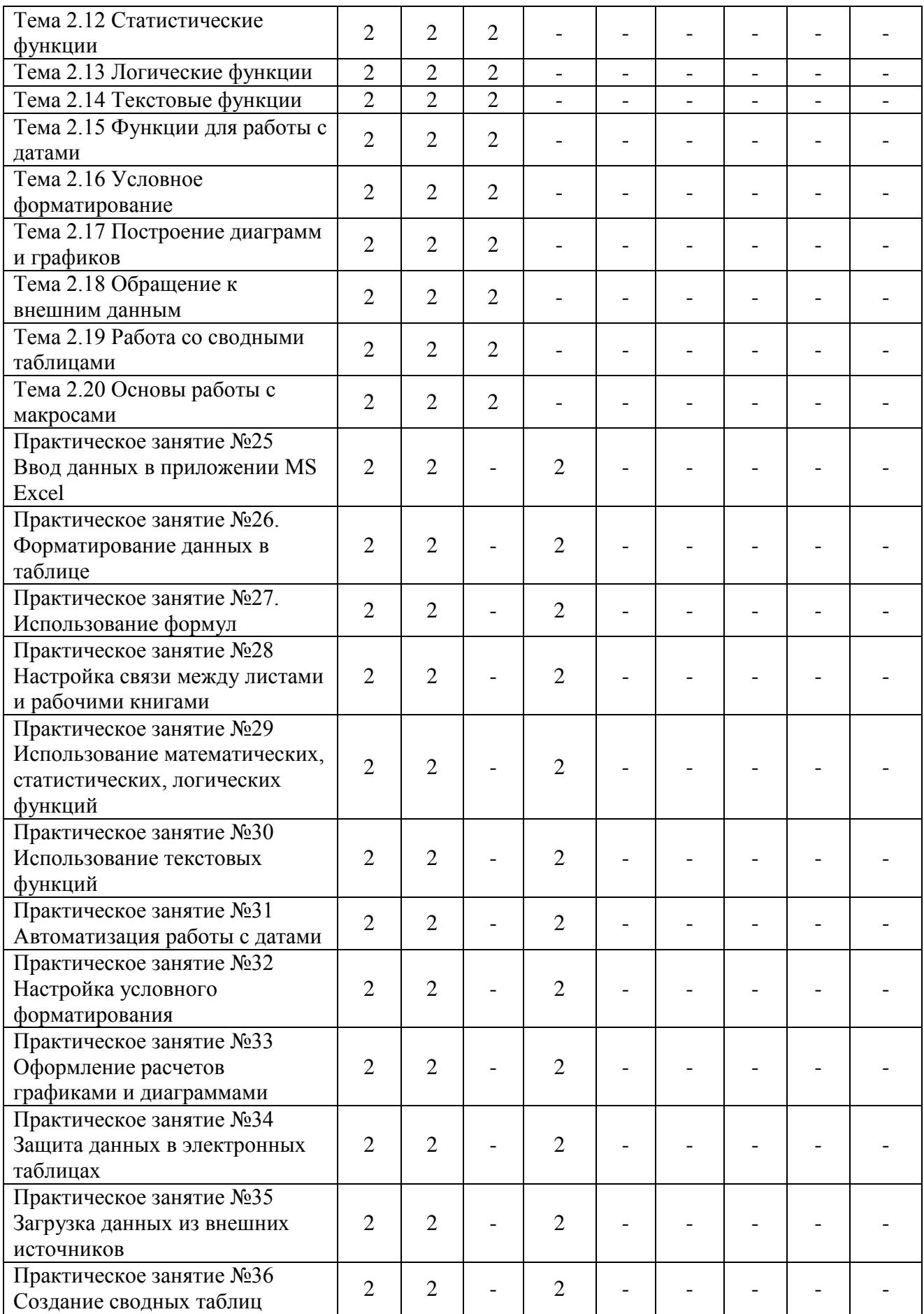

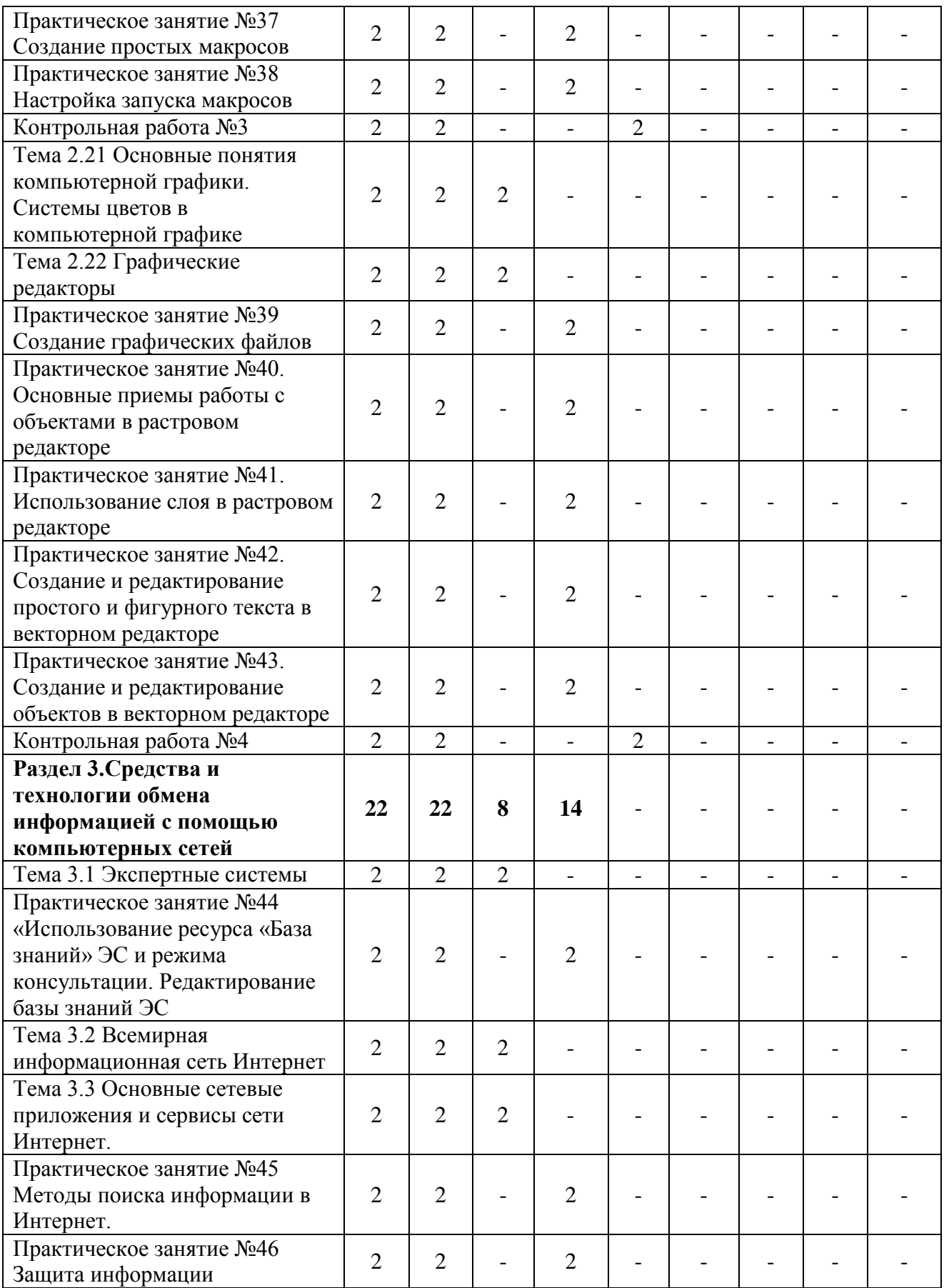

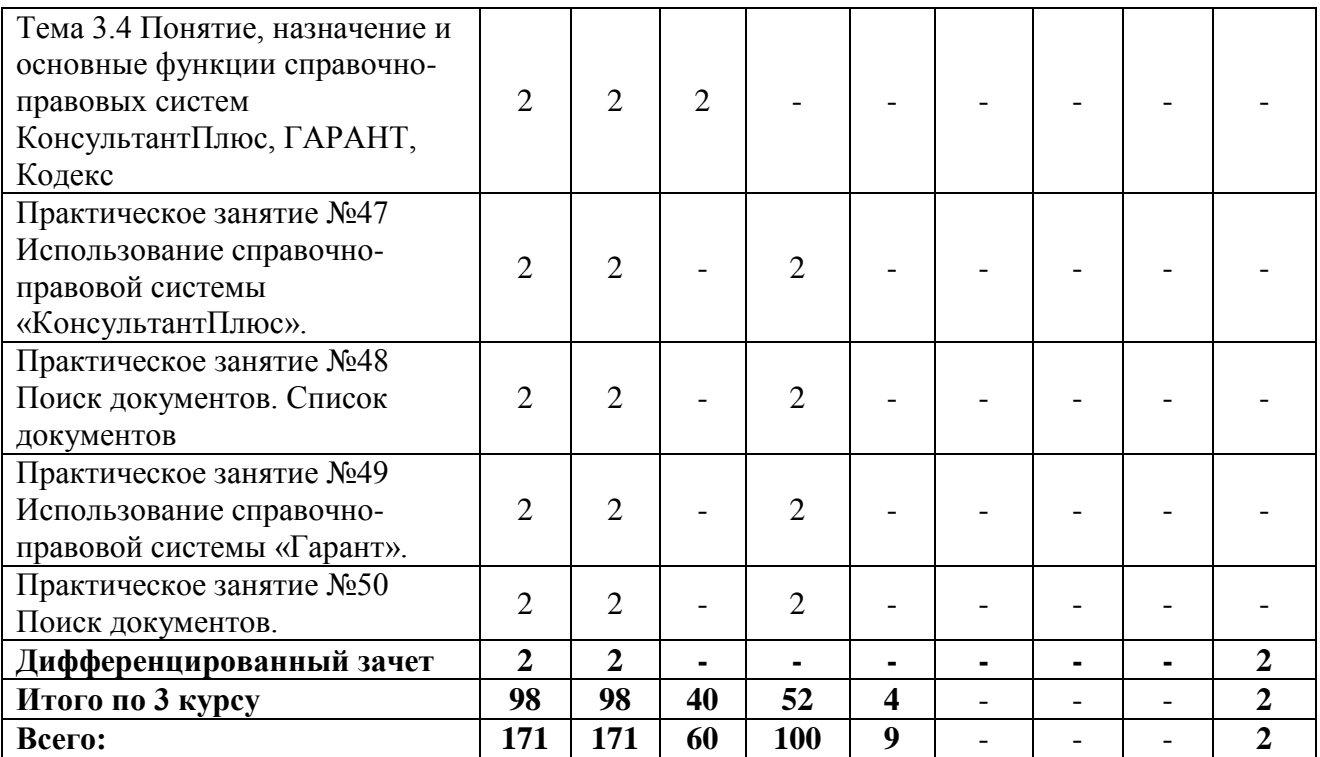

## **3 УСЛОВИЯ РЕАЛИЗАЦИИ УЧЕБНОЙ ДИСЦИПЛИНЫ**

## **3.1 Требования к минимальному материально-техническому и учебно-методическому обеспечению**

Реализация учебной дисциплины требует наличия лаборатории «Информатики и информационных технологий в профессиональной деятельности».

Основное оборудование, компьютерная техника, установленное программное обеспечение, обеспечивающее проведение всех видов занятий:

- 1) Проектор,
- 2) Компьютер,
- 3) Выход в Интернет,
- 4) Программное обеспечение:
- Windows7,
- MSOffice,
- Photoshop
- CorelDraw
- $-7-Zip.$

Наглядные средства обучения:

- дидактический материал,
- средства контроля.

## **3.2 Информационное обеспечение обучения**

## **Основные источники:**

1. Новожилов, О. П. Информатика : учебник для среднего профессионального образования / О. П. Новожилов. — 3-е изд., перераб. и доп. — Москва : Издательство Юрайт, 2019. — 620 с. — (Профессиональное образование). — ISBN 978-5-9916-8730-0. — Текст : электронный // ЭБС Юрайт [сайт]. — URL: https://urait.ru/bcode/427004

2. Советов, Б. Я. Информационные технологии : учебник для среднего профессионального образования / Б. Я. Советов, В. В. Цехановский. — 7-е изд., перераб. и доп. — Москва : Издательство Юрайт, 2020. — 327 с. — (Профессиональное образование). — ISBN 978-5-534-06399-8. — Текст : электронный // ЭБС Юрайт [сайт]. — URL:http://www.biblioonline.ru/bcode/450686

#### **Дополнительные источники:**

1. Информатика для гуманитариев : учебник и практикум для среднего профессионального образования / Г. Е. Кедрова [и др.] ; под редакцией Г. Е. Кедровой. — Москва : Издательство Юрайт, 2020. — 439 с. — (Профессиональное образование). — ISBN 978-5-534-10244-4. — Текст : электронный // ЭБС Юрайт [сайт]. — URL:http://www.biblioonline.ru/bcode/456496

## **4 КОНТРОЛЬ И ОЦЕНКА РЕЗУЛЬТАТОВ ОСВОЕНИЯ УЧЕБНОЙ ДИСЦИПЛИНЫ**

#### **4.1 Формы и методы контроля и оценки результатов обучения**

Результаты обучения раскрываются через усвоенные знания, приобретенные обучающимися умения, сформированные компетенции. Результаты обучения соотнесены со знаниями и умениями ФГОС по специальности. Для контроля и оценки результатов обучения выбраны формы и методы с учетом специфики обучения по программе данной дисциплины.

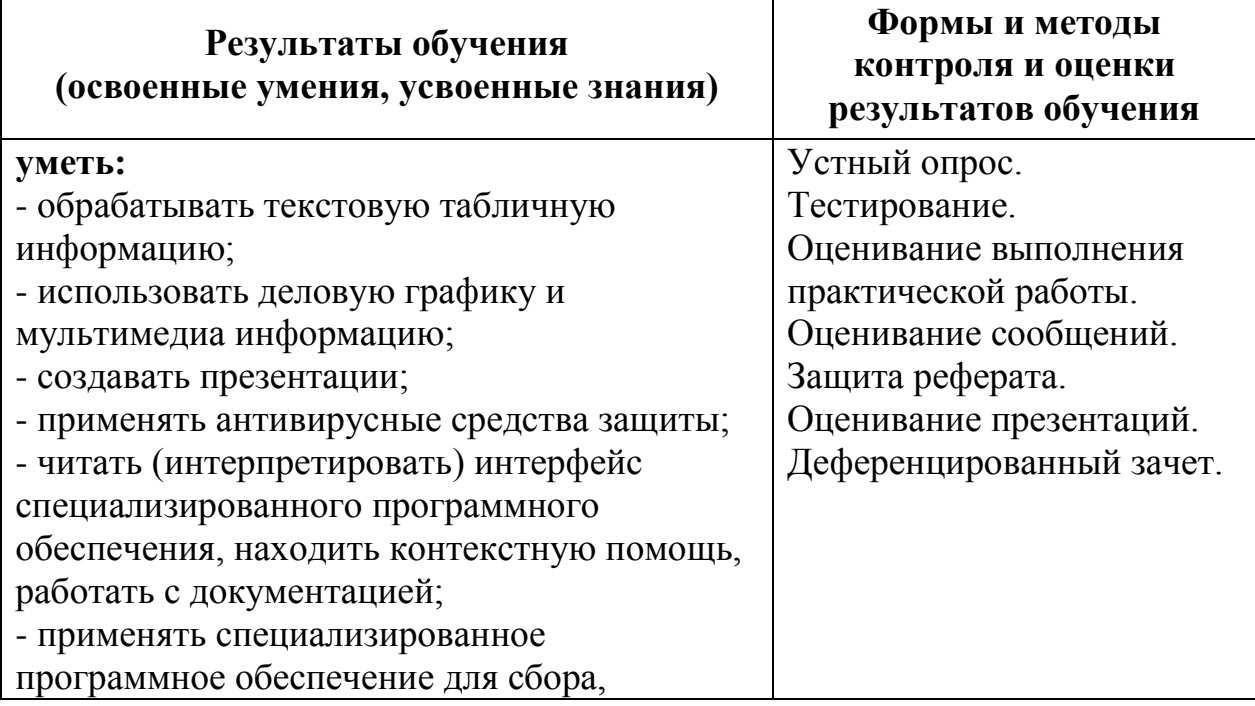

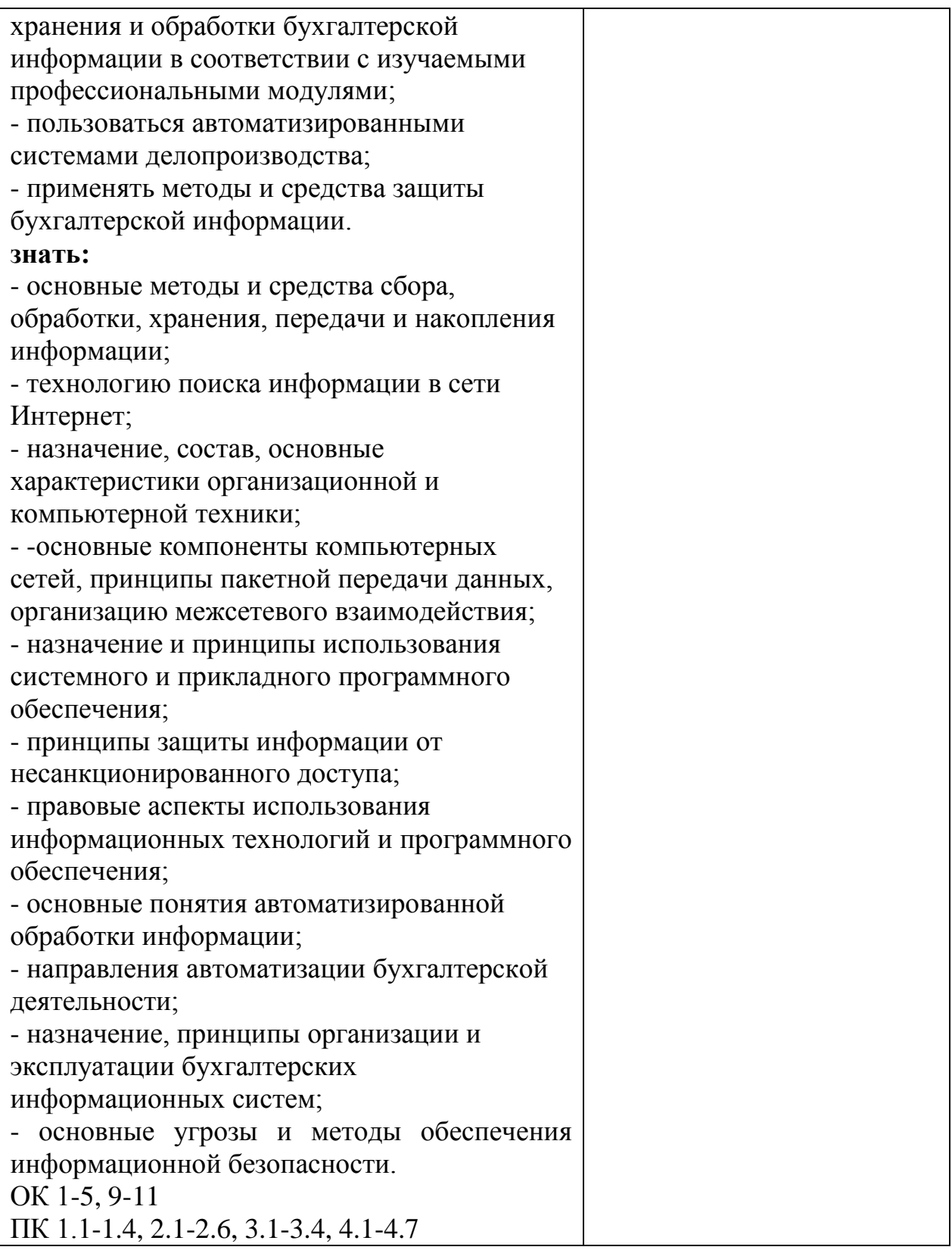

# 4.2 **Критерии оценки**

### **Критерии оценки теста:**

85-100% - «отлично» 70-84% - «хорошо»

51-69% - «удовлетворительно» менее 50% - «неудовлетворительно»

#### **Критерии оценки практической работы:**

Оценка 5 – работа выполнена в полном объеме, верно Оценка 4 –работа выполнена в полном объеме, допущена неточность Оценка 3 –работа выполнена в полном объеме, допущена 1 ошибка Оценка 2 – работа выполнена в полном объеме, допущена более 2ошибкок или не выполнена

#### **Критерии оценки устного ответа:**

«отлично» – дан полный, развернутый ответ на поставленный вопрос, показана совокупность осознанных знаний об объекте, проявляющаяся в свободном оперировании понятиями, умении выделить существенные и несущественные его признаки, причинно-следственные связи. Могут быть допущены недочеты в определении понятии, исправленные студентом самостоятельно в процессе ответа.

«хорошо» – дан полный, развернутый ответ на поставленный вопрос, показана совокупность осознанных знаний об объекте, доказательно раскрыты основные положения темы; в ответе прослеживается четкая структура, логическая последовательность, отражающая сущность раскрываемых понятий, теорий, явлений. Могут быть допущены недочеты или незначительные ошибки, исправленные студентом с помощью преподавателя.

«удовлетворительно» – дан полный, но недостаточно последовательный ответ на поставленный вопрос, но при этом показано умение выделить существенные и несущественные признаки и причинно-следственные связи. Ответ логичен и изложен в терминах науки. Могут быть допущены 1-2 ошибки в определении основных понятий, которые студент затрудняется исправить самостоятельно.

«неудовлетворительно» – дан недостаточно полный и недостаточно развернутый ответ. Логика и последовательность изложения имеют нарушения. Допущены ошибки в раскрытии понятии, употреблении терминов. Студент не способен самостоятельно выделить существенные и несущественные признаки и причинно-следственные связи. Студент может конкретизировать обобщенные знания, доказав на примерах их основные положения только с помощью преподавателя. Речевое оформление требует поправок, коррекции.

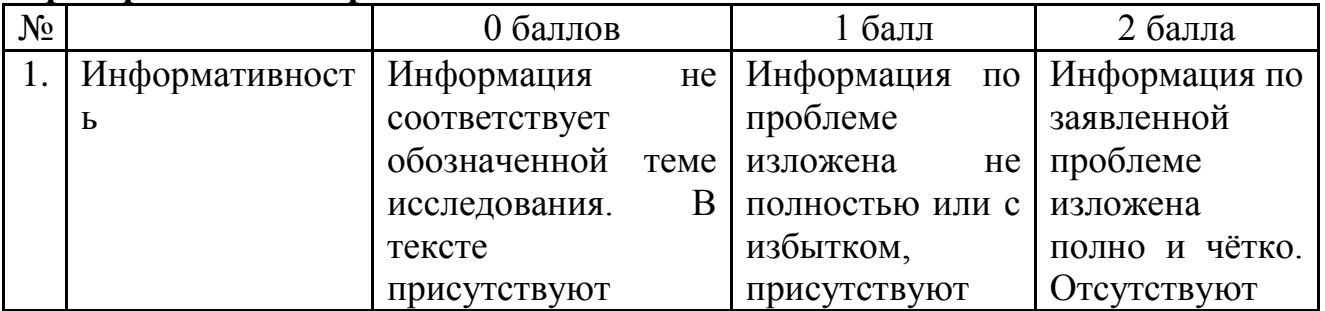

#### **Критерии оценки презентации:**

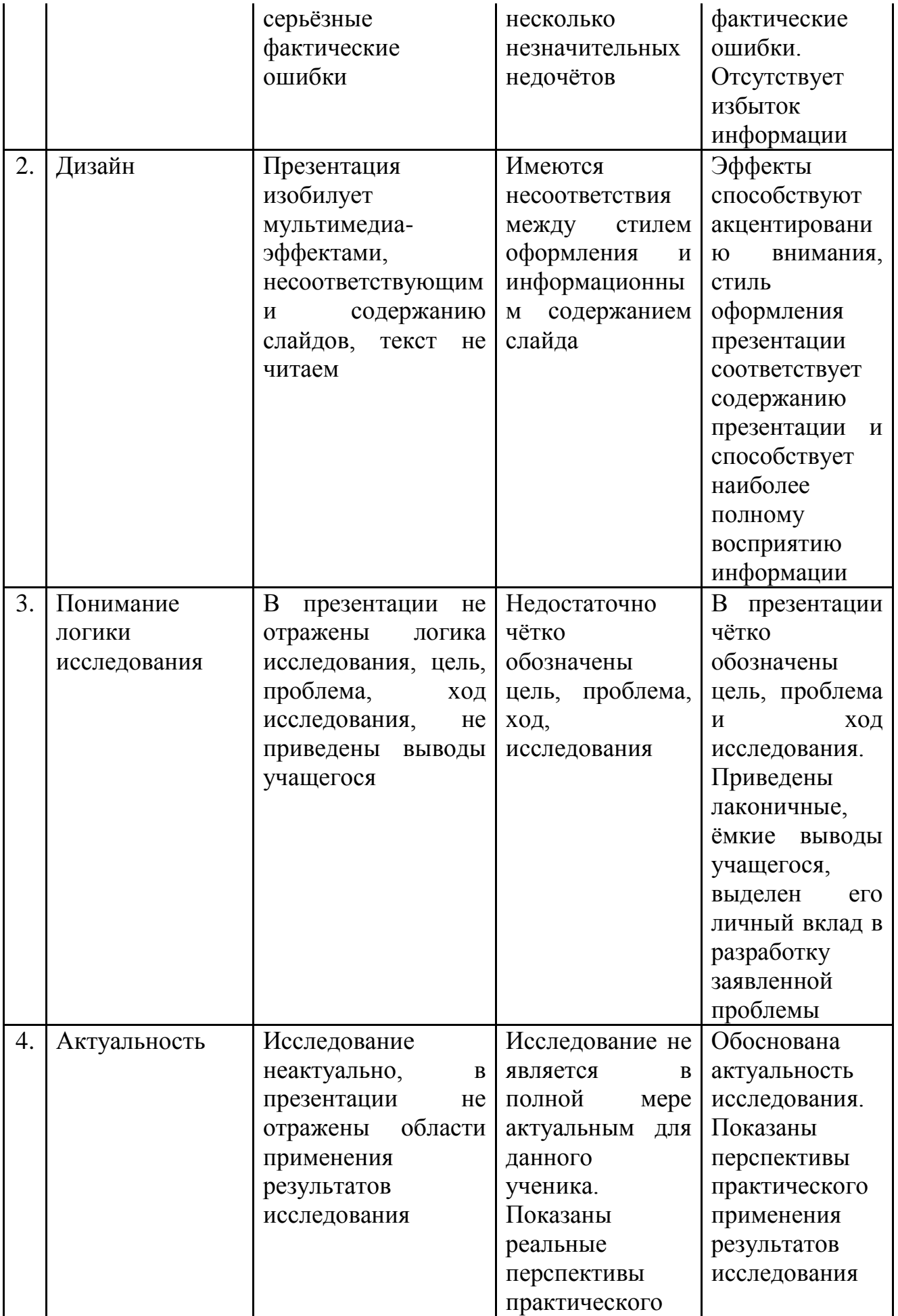

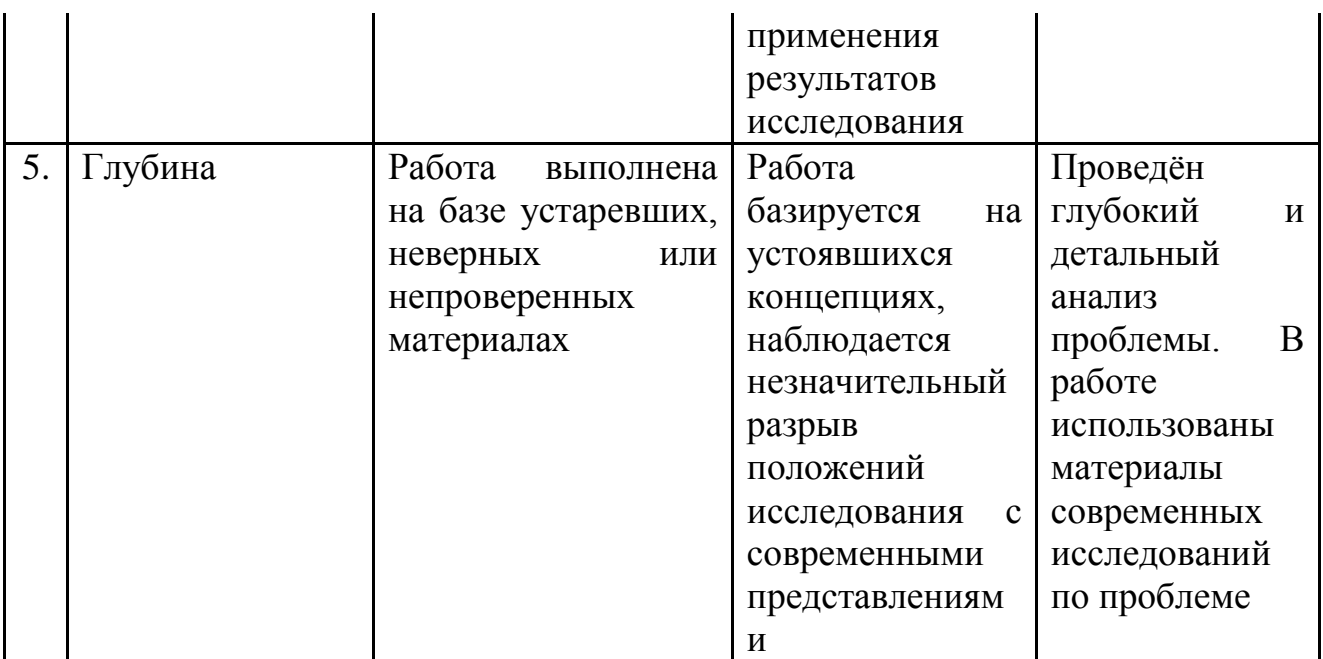

От 9 до 10 баллов – оценка 5 (отлично)

От 7 до 8 баллов – оценка 4 (хорошо)

От 5 до 6 баллов – оценка 3 (удовлетворительно)

4 баллов и менее – оценка 2 (неудовлетворительно)

#### **Критерии оценки реферата:**

«5» выставляется, если работа сдана в указанные сроки, обозначена проблема и обоснована её актуальность, сделан краткий анализ различных точек зрения на рассматриваемую проблему, логично изложена собственная позиция, сформулированы выводы, раскрыта тема работы, выдержан объем, соблюдены требования к внешнему оформлению;

«4» выставляется, если: - работа сдана в неуказанные сроки, обозначена проблема и обоснована её актуальность, сделан краткий анализ различных точек зрения на рассматриваемую проблему, логично изложена собственная позиция, сформулированы выводы, раскрыта тема работы, выдержан объем, соблюдены требования к внешнему оформлению;

«3» выставляется, если основные требования к реферату выполнены, но при этом допущены недочеты, например: имеются неточности в изложении материала, отсутствует логическая последовательность в суждениях, объем работы выдержан более чем на 50%, имеются упущения в оформлении;

«2» выставляется, если тема не раскрыта, обнаруживается существенное непонимание проблемы, допущены грубейшие ошибки в оформление работы или студентом не представлена работа